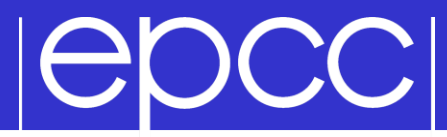

## Message Passing Programming

### Introduction to MPI

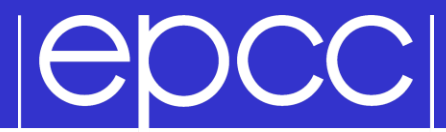

## What is MPI?

# **IGDCCI**

- First message-passing interface standard.
- Sixty people from forty different organisations.
- Users and vendors represented, from the US and Europe.
- Two-year process of proposals, meetings and review.
- *Message Passing Interface* document produced in 1993

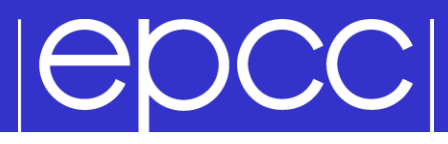

Implementation

MPI is a *library* of function/subroutine calls

- MPI is *not a language*
- There is *no such thing* as an MPI compiler
- The C or Fortran compiler you invoke knows nothing about what MPI actually does
	- only knows prototype/interface of the function/subroutine calls

# |epcc|

#### Goals and Scope of MPI

- MPI's prime goals are:
	- To provide source-code portability.
	- To allow efficient implementation.
- It also offers:
	- A great deal of functionality.
	- Support for heterogeneous parallel architectures.

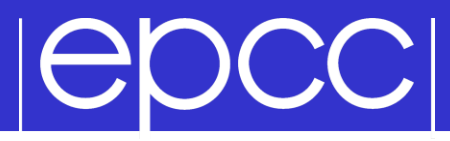

Header files

### $\triangleright$  C:

#include <mpi.h>

Fortran 77:

include 'mpif.h'

Fortran 90:

use mpi

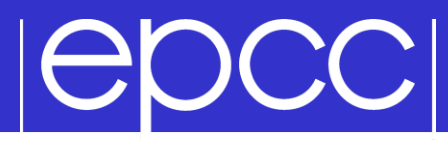

 $\triangleright$  C:

error = MPI Xxxxx(parameter, ...);

MPI Xxxxx(parameter, ...);

Fortran:

CALL MPI XXXXX(parameter, ..., IERROR)

## **|ADCC|**

- MPI controls its own internal data structures.
- MPI releases `handles' to allow programmers to refer to these.
- C handles are of defined typedefs.
- Fortran handles are INTEGERs.

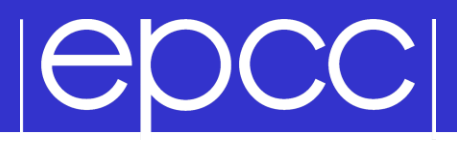

 $\triangleright$  C:

#### int MPI Init(int \*argc, char \*\*\*argv)

### Fortran:

#### MPI\_INIT(IERROR) INTEGER IERROR

### Must be the first MPI procedure called.

– but multiple processes are already running before MPI\_Init

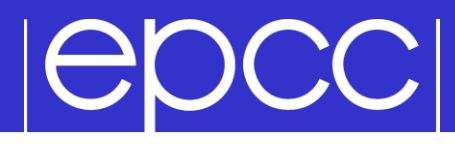

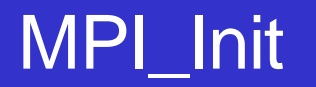

```
int main(int argc, char *argv[])
{
   ...
  MPI Init(&argc, &argv);
   ...
int main()
{
   ...
  MPI Init(NULL, NULL);
   ...
program my_mpi_program
   integer :: ierror
   ...
```

```
 CALL MPI_INIT(IERROR)
```
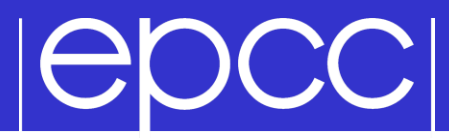

MPI\_COMM\_WORLD

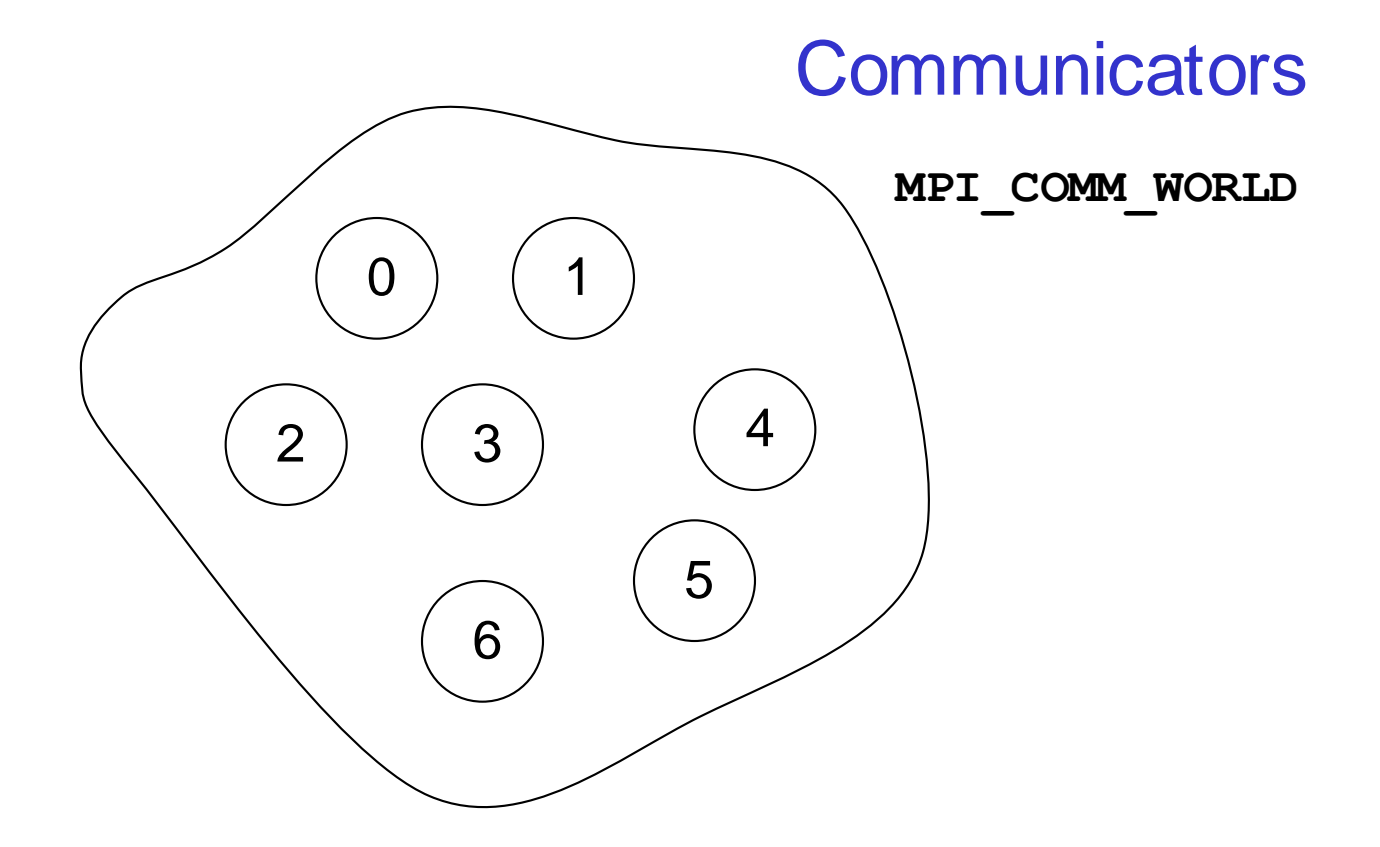

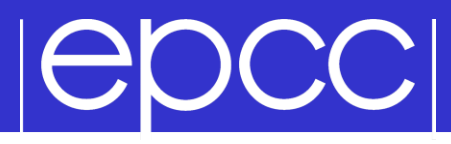

How do you identify different processes in a communicator?

MPI Comm rank(MPI Comm comm, int \*rank)

MPI COMM RANK(COMM, RANK, IERROR) INTEGER COMM, RANK, IERROR

The rank is not the physical processor number.  $-$  numbering is always 0, 1, 2, ...., N-1

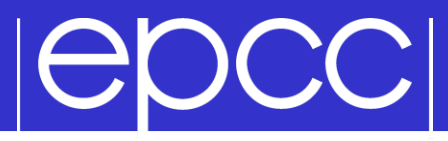

```
 int rank;
 ...
MPI Comm rank(MPI COMM WORLD, &rank);
printf("Hello from rank %d\n", rank);
...
 integer :: ierror
 integer :: rank
 ...
CALL MPI COMM RANK(MPI COMM WORLD, rank, ierror)
write(*,*) 'Hello from rank ', rank
```
...

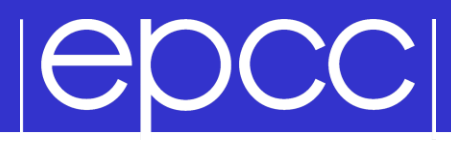

How many processes are contained within a communicator?

MPI\_Comm\_size(MPI\_Comm comm, int \*size)

MPI\_COMM\_SIZE(COMM, SIZE, IERROR) INTEGER COMM, SIZE, IERROR

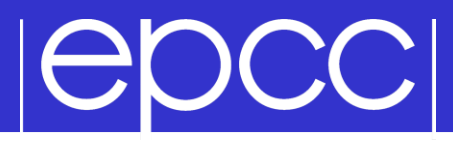

Exiting MPI

 $\triangleright$  C:

int MPI\_Finalize()

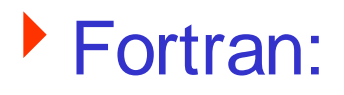

MPI\_FINALIZE(IERROR) INTEGER IERROR

Must be the last MPI procedure called.

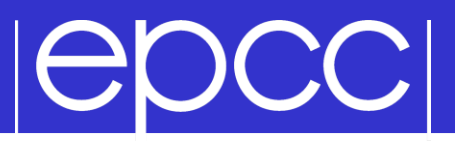

- Aborting the execution from any processor (e.g. error condition)
- $\triangleright$  C:

int MPI Abort (MPI Comm comm, int errorcode) Fortran:

> MPI\_ABORT(COMM, ERRORCODE, IERROR) INTEGER COMM, ERRORCODE, IERROR

## Behaviour

- will abort all processes even if only called by one process
- this is the ONLY MPI routine that can have this effect
- only use as a last-resort "nuclear" option!

## **POCCI**

### What machine am I on?

### Can be useful on a cluster

– e.g. to confirm mapping of processes to nodes/processors/cores

```
integer namelen
character*(MPI_MAX_PROCESSOR_NAME) :: procname
...
call MPI GET PROCESSOR NAME(procname, namelen, ierror)
write(*,*) 'rank ', rank, ' is on machine ', procname(1:namelen)
int namelen;
char procname [MPI_MAX_PROCESSOR_NAME];
...
MPI Get processor name(procname, &namelen);
printf("rank %d is on machine %s\n", rank, procname);
```
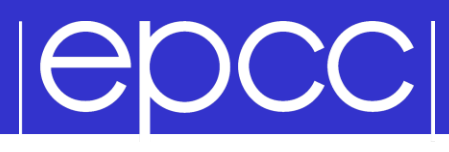

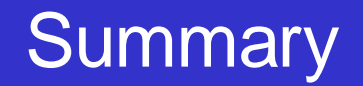

- Have some covered basic calls
	- but no explicit message-passing yet
- Can still write useful programs
	- eg a task farm of independent jobs
- Need to compile and launch parallel jobs
	- procedure is not specified by MPI
	- next lecture gives machine-specific details